# 欢迎体验全新的 IEEE Xplore® 数字图书馆 IEEE Individual Online Journals 使用指南

# www.ieee.org/ieeexplore

IEEE 是全球最大的技术行业协会,拥有超过 160 个国家的 40 万名会员。IEEE 成立于1884年,其出版的 IEL数据库包 含当今技术领域权威的科研信息。IEL数据库全新的访问平台 IEEE Xplore 是 IEEE 协会以及成百上千名图书馆学专家、科技 工作者、工程师以及 IEEE 会员、志愿者、学生朋友共同努力的结晶。

# 您所在的机构订购了 **IEEE** *Xplore***®** 数据库部分在线期刊,您可以按照以下指示访问指定期刊的全文文献。 访问订购期刊内容

登录 IEEE *Xplore®* 主页, 点击 "WHAT CAN I ACCESS?"了解订购期刊内容  $\Box$ 

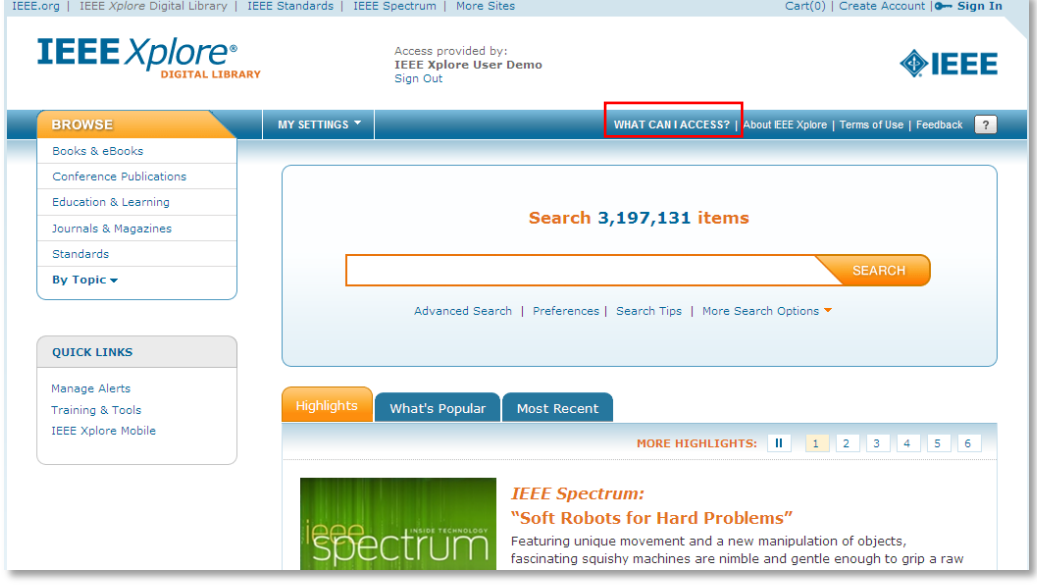

## 点击期刊题名访问期刊具体内容 $\Box$

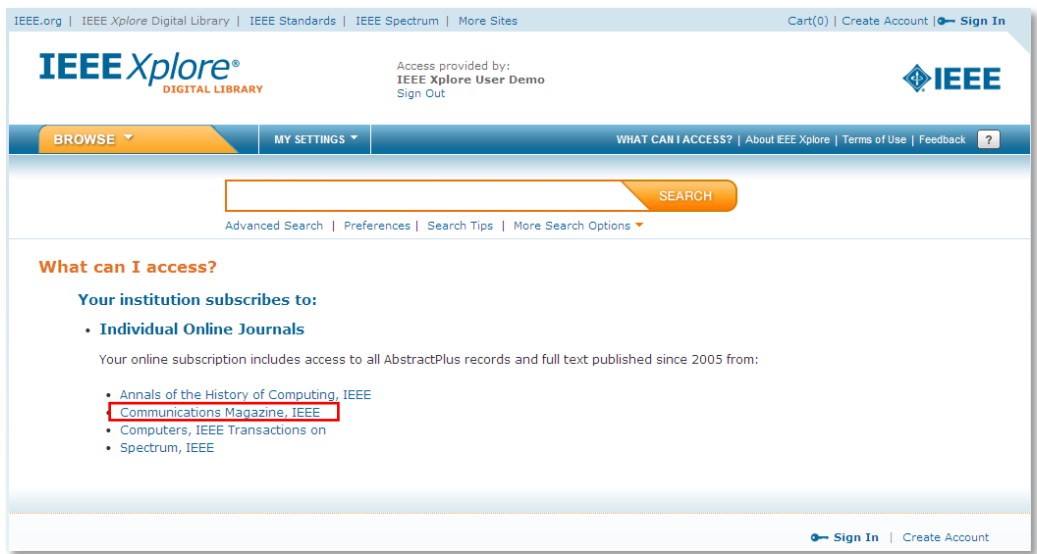

#### $\Box$ 进入期刊主页后,可以使用的功能

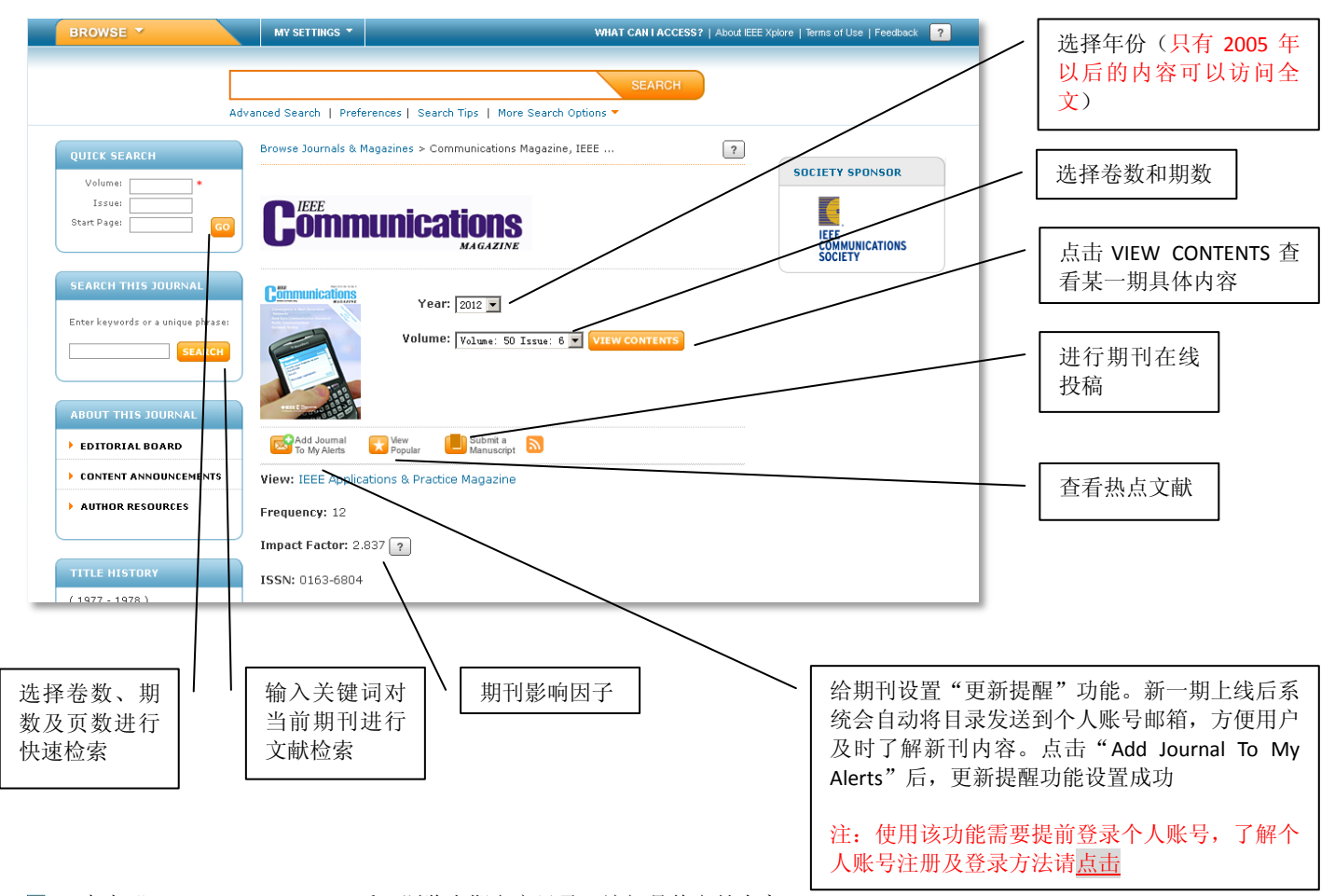

 $\Box$ 点击"VIEW CONTENTS"后, 浏览当期文章目录, 访问具体文献内容

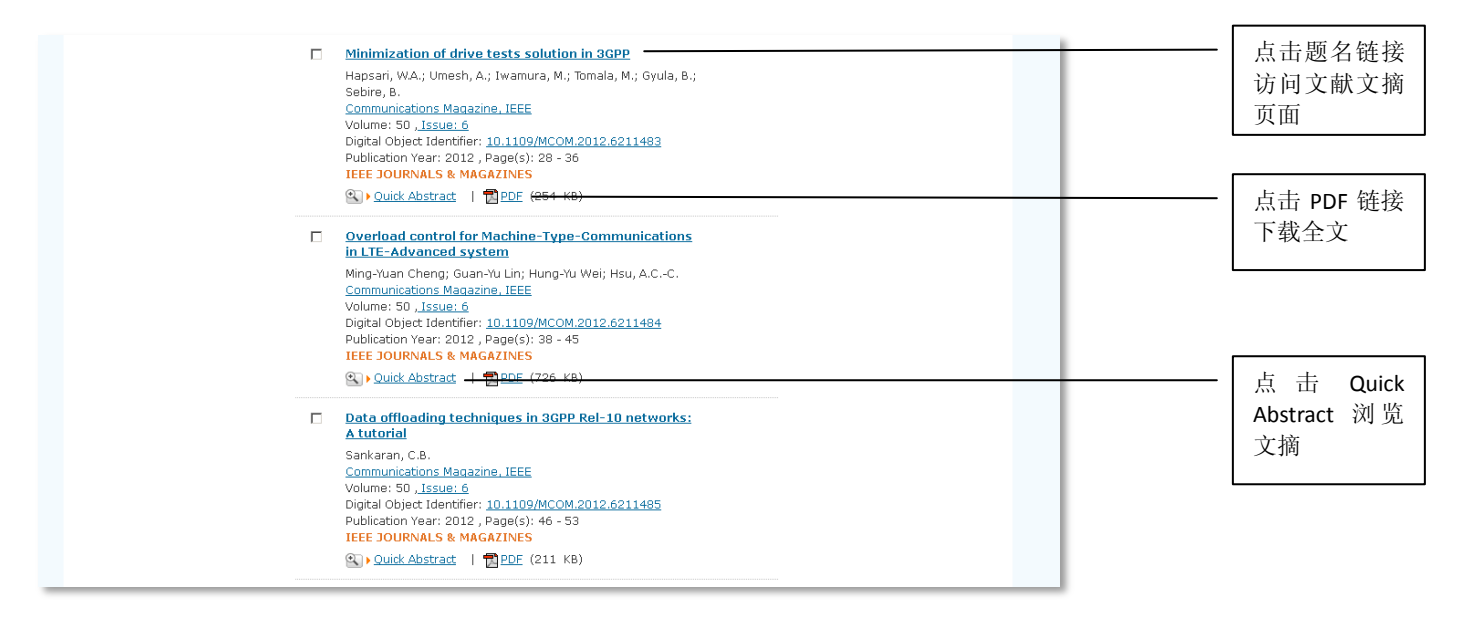

 $\Box$ 使用右侧聚类分析功能可对当期内容通过关键词(Search within results)或按作者(AUTHOR)及机构名称(AFFILIATION)进行二次分 析检索

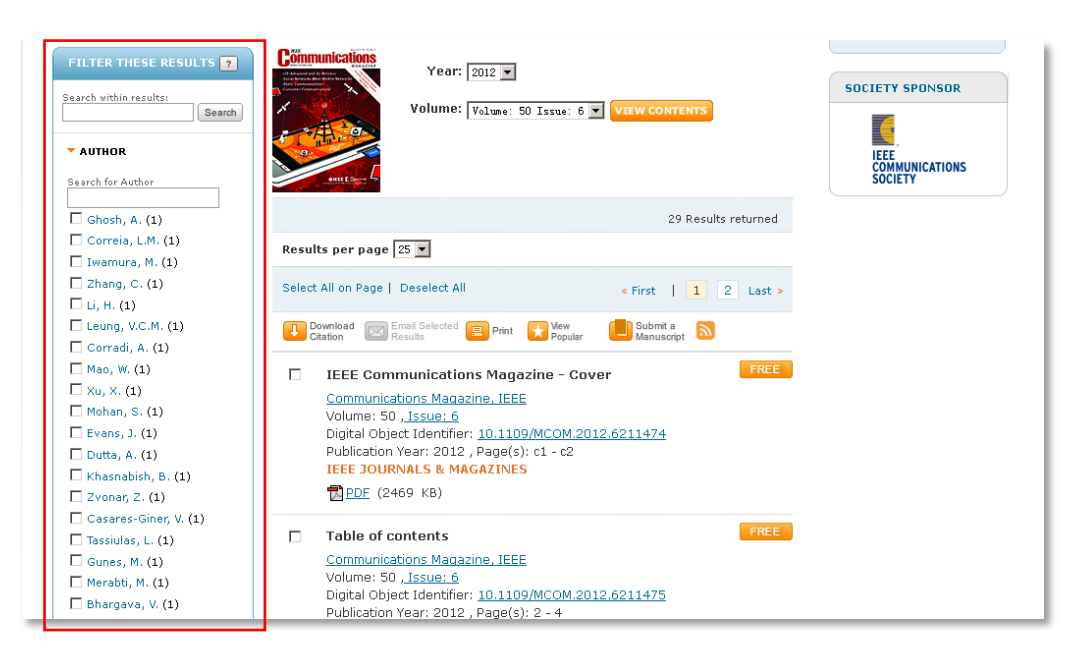

点击题名链接进入文献文摘页面后可下载文献全文,查看文献基本信息、摘要、索引词、参考文献及引用信息等内容  $\Box$ 

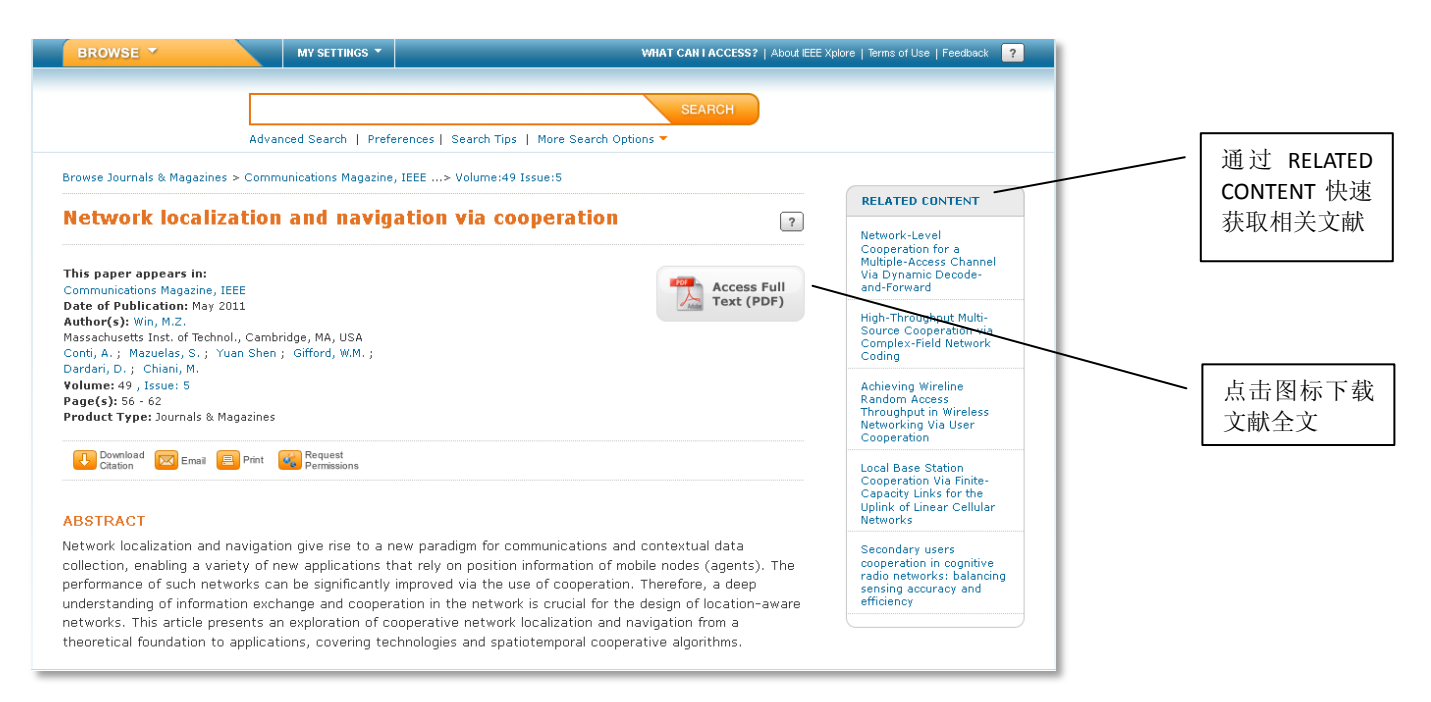

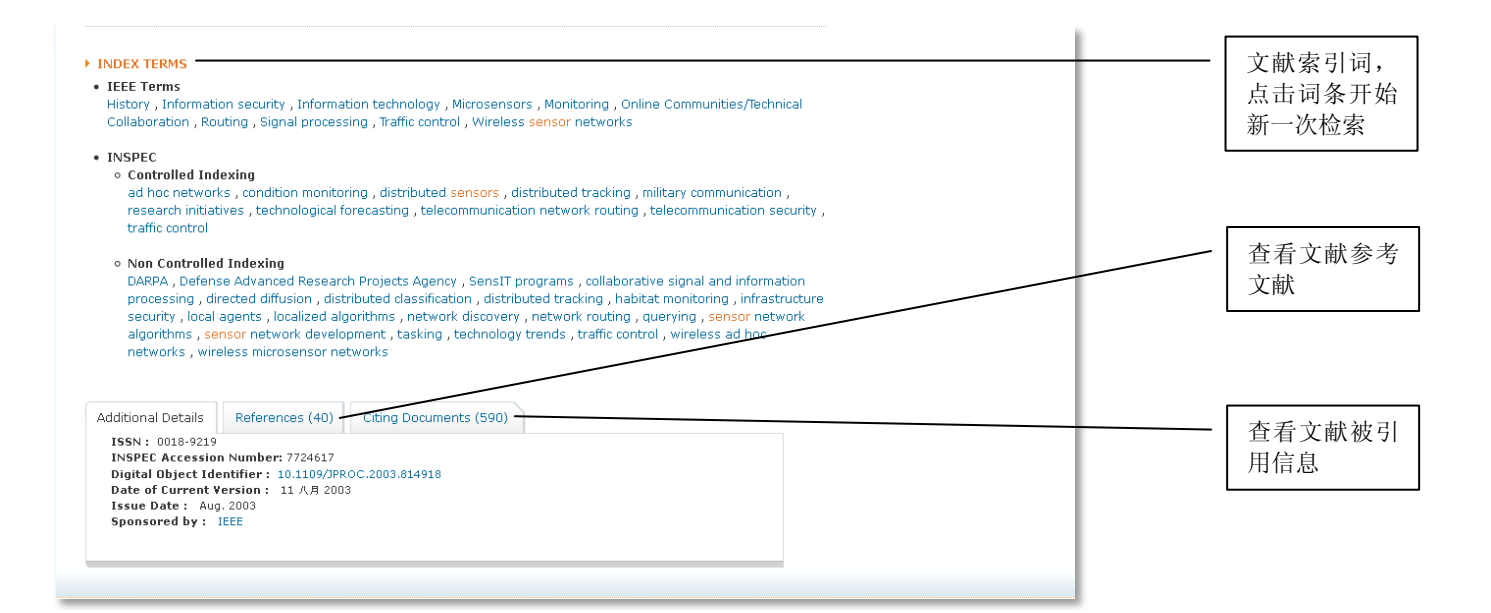

#### 在 PREFERENCES 和 Citing Documents 标签中,点击PDF下载文章,点击 CrossRef 链接进行跨库检索  $\Box$

## **REFERENCES**

- 1. C. Shen, C. Srisathapornphat, and C. Jaikaeo, "Sensor Information Networking Architecture and Applications", IEEE Pers. Commun., pp.52 -59 2001 Abstract | Full Text PDF (2936KB)
- 2. G. Hoblos, M. Staroswiecki, and A. Aitouche, "Optimal Design of Fault Tolerant Sensor Networks", IEEE Int'i. Conf. Cont. Apps., pp.467 -472 2000 Abstract | Full Text: PDF (424KB)
- 3. Bulusu, "Scalable Coordination for Wireless Sensor Networks: Self-Configuring Localization Systems", ISCTA 2001, 2001
- 4. J. M. Rabaey, "PicoRadio Supports Ad Hoc Ultra-Low Power Wireless Networking", IEEE Comp. Mag., pp.42 -48  $2000$
- Abstract | Full Text: PDF (160KB) 5. C. Intanagonwiwat, R. Govindan, and D. Estrin, "Directed Diffusion: A Scalable and Robust Communication Paradigm for Sensor Networks", Proc. ACM MobiCom '00, pp.56-67 2000
- 6. G. J. Pottie and W. J. Kaiser, "Wireless Integrated Network Sensors", Commun. ACM, vol. 43, no. 5, pp.551  $-5582000$

## **REFERENCES**

- 1. E. Shaw, "Fish in schools", Natural History, vol. 84, no. 8, pp.40 -45 1975
- 2. B. L. Partridge. "The chorus-line hypothesis of maneuver in avian flocks". Nature, vol. 309, pp.344-345 1984
- 3. B. L. Partridge, "The structure and function of fish schools", Sci. Amer., vol. 246, no. 6, pp.114 -123 1982
- 4. A. Okubo, "Dynamical aspects of animal grouping: Swarms, schools, flocks. and herds", Adv. Biophys., vol. 22, pp.1-94 1986 [CrossRef]
- 5. C. W. Reynolds, "Flocks, herds, and schools: A distributed behavioral model", Comput. Graph. (ACM SIGGRAPH"87 Conf. Proc.), vol. 21, no. 4, pp.25 -34 1987
- 6. T. Vicsek, A. Cziroók, E. Ben-Jacob, I. Cohen, and O. Shochet, "Novel type of phase transition in a system of self-deriven particles", Phys. Rev. Lett., vol. 75, no. 6, pp.1226 -1229 1995 [CrossRef]
- 7. J. Toner and Y. Tu, "Flocks, herds, and schools: A quantitative theory of flocking", Phys. Rev. E, vol. 58, no. 4, pp.4828 -4858 1998 **TCrossRef1**
- 8. N. Shimoyama, K. Sugawara, T. Mizuguchi, Y. Hayakawa, and M. Sano, "Collective motion in a system of motile elements", Phys. Rev. Lett., vol. 76, no. 20, pp.3870 -3873 1996 [CrossRef]
- 9. A. Mogilner and L. Edelstein-Keshet, "A nonlocal model for a swarm", J. Math. Biol., vol. 38, pp.534 -570 1999 **CrossRef1**
- 10. D. Helbing, I. Farkas, and T. Vicsek, "Simulating dynamical features of escape panic", Nature, vol. 407, pp.487  $-4902000$

#### $\Box$ 点击 Citation Diagram 查看引用图表

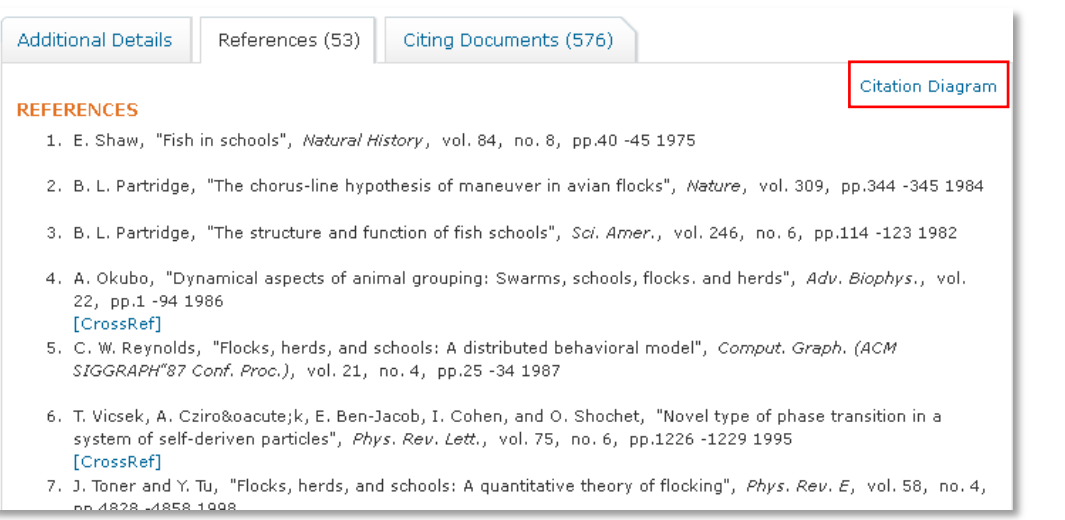

## 引用图表如下图所示

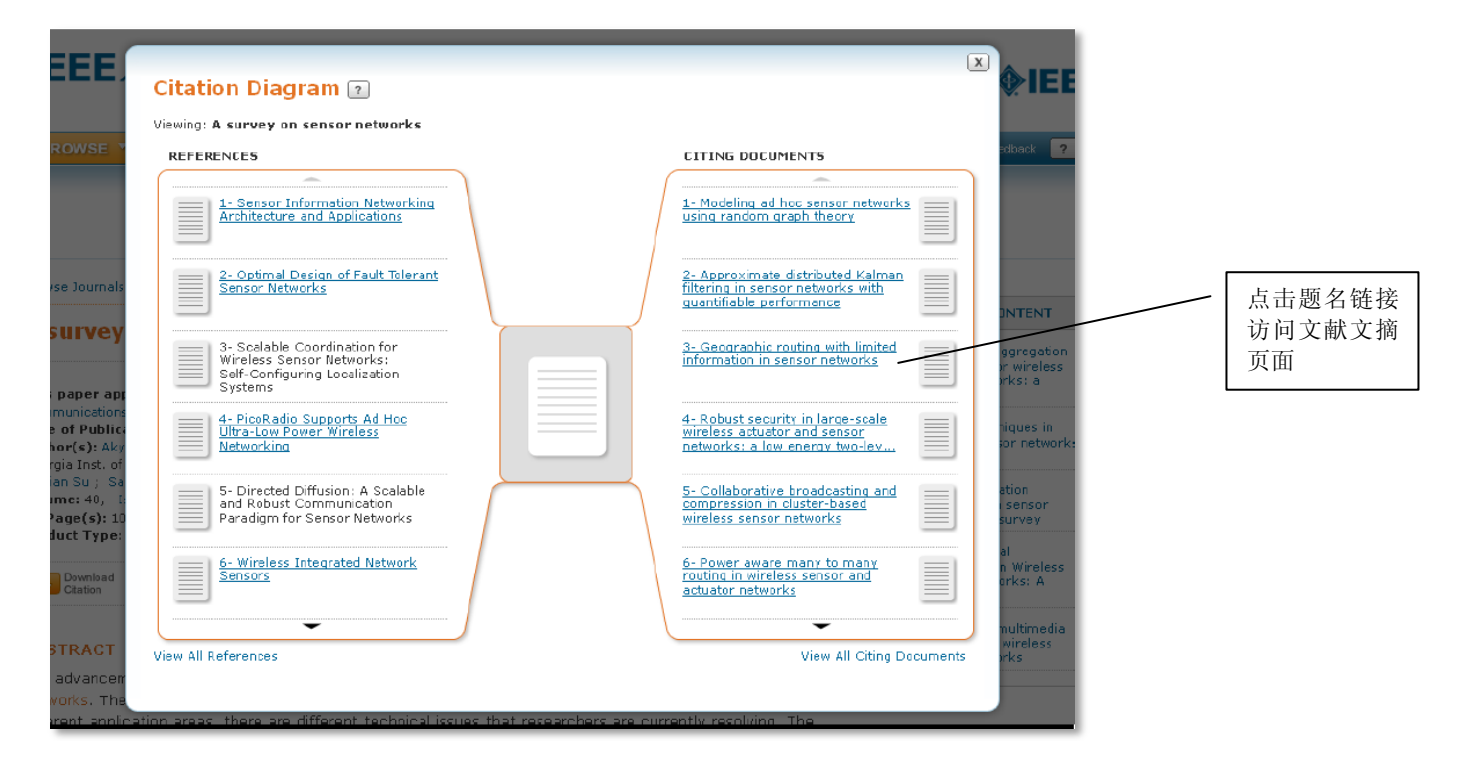

# 除了可以通过"**WHAT CAN I ACCESS?**"为入口访问订购期刊内容外,您也可以通过 **IEEE** *Xplore***®** 平台的其他功能访问 订购期刊内容

IEEE *Xplore*® 检索及聚类分析功能

## ■ 登录 IEEE Xplore<sup>®</sup> 主页, 输入关键词开始文献检索

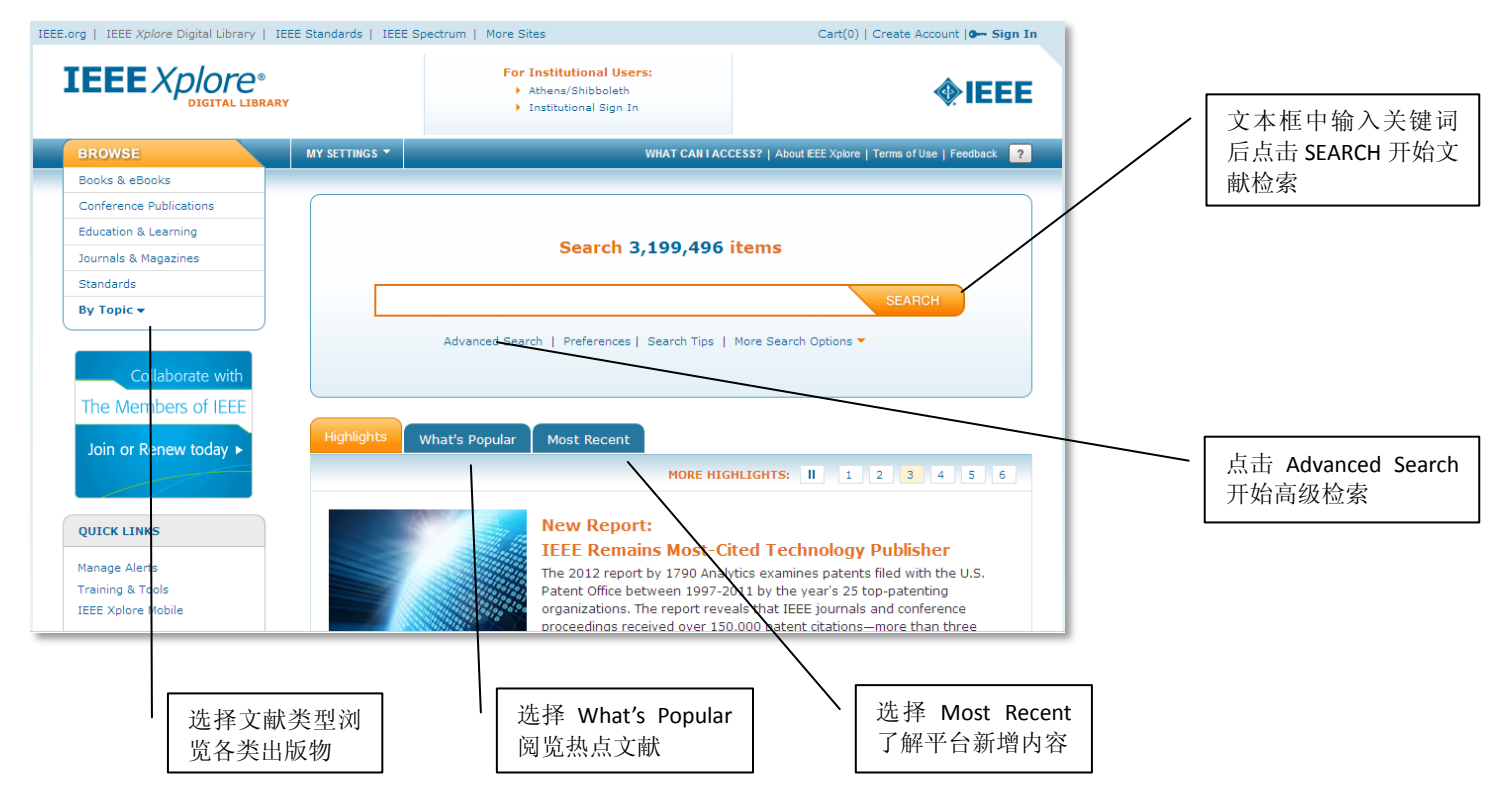

## $\Box$ 输入关键词后,点击SEARCH进入检索结果页面

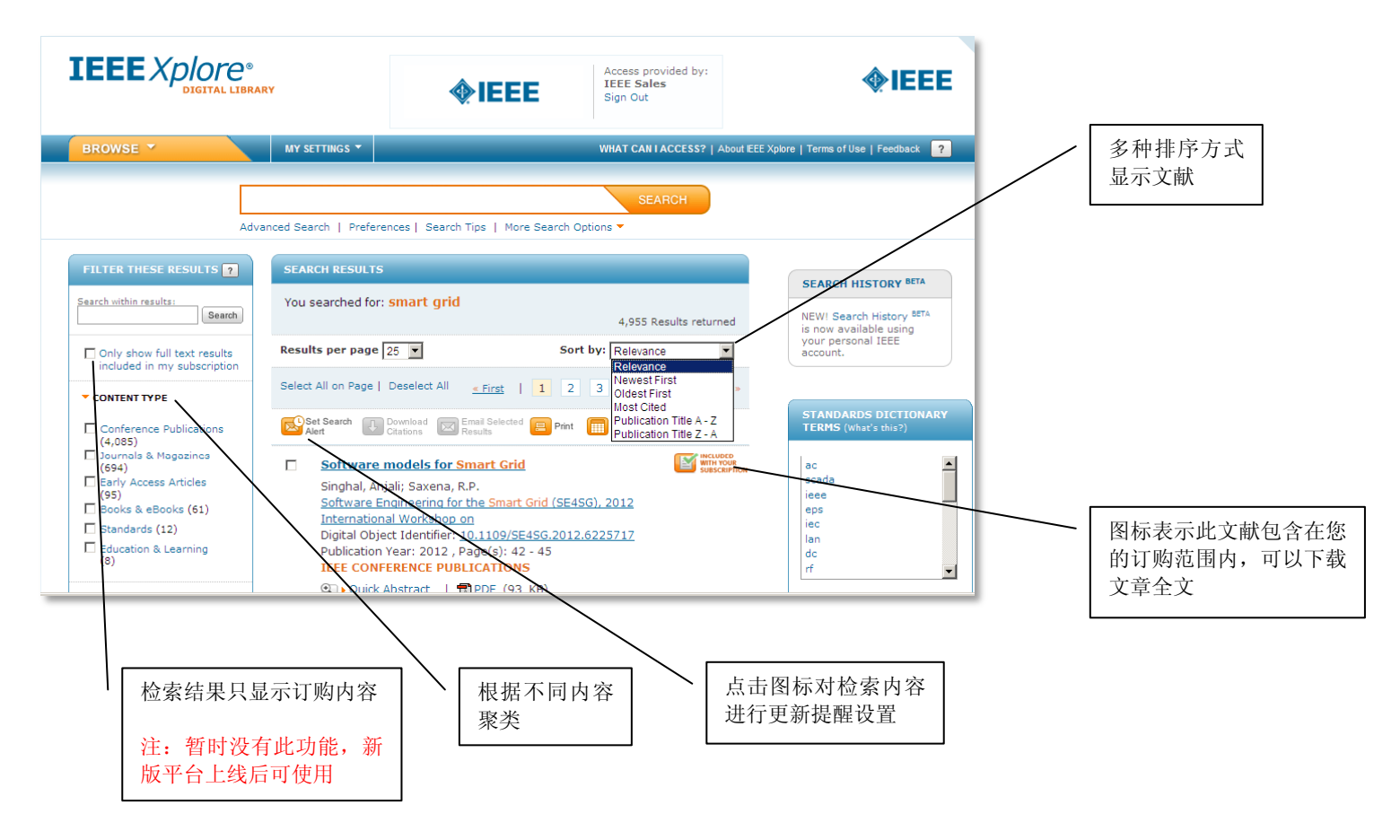

# 高级检索

■ 进入高级检索页面后, 在文本框输入关键词, 选择不同字段限制对特定字段的检索

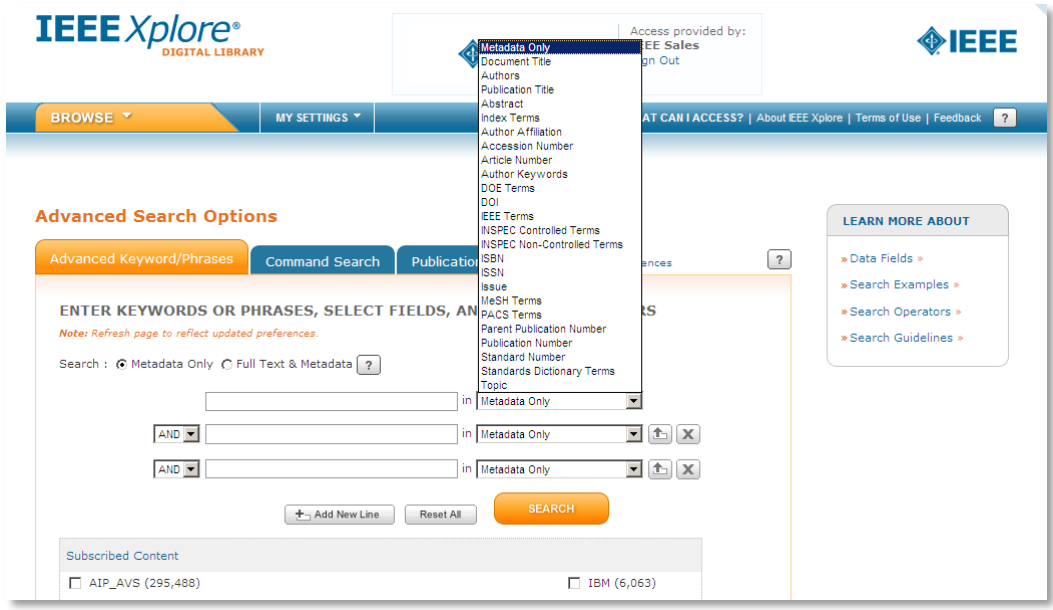

# <span id="page-6-0"></span>注册个人账号享受个性化定制服务

■ 点击页面右上角的"Create Account"注册个人账号

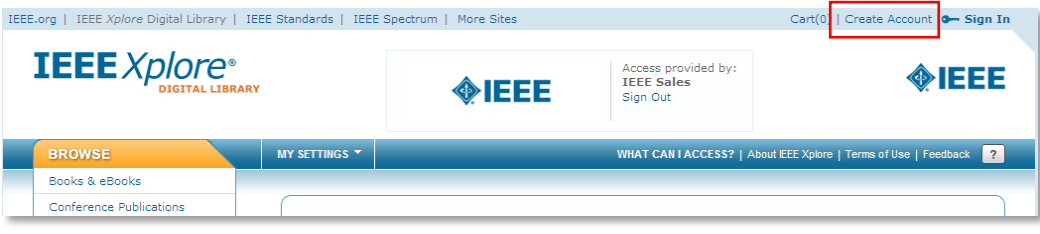

## ■ 点击页面右上角"Sign in"登录个人账号

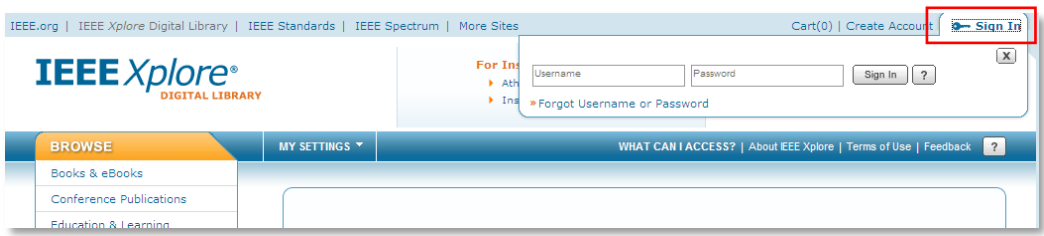

■ 个性账号登录成功后,点击检索框下方的"Preferences"设置检索偏好

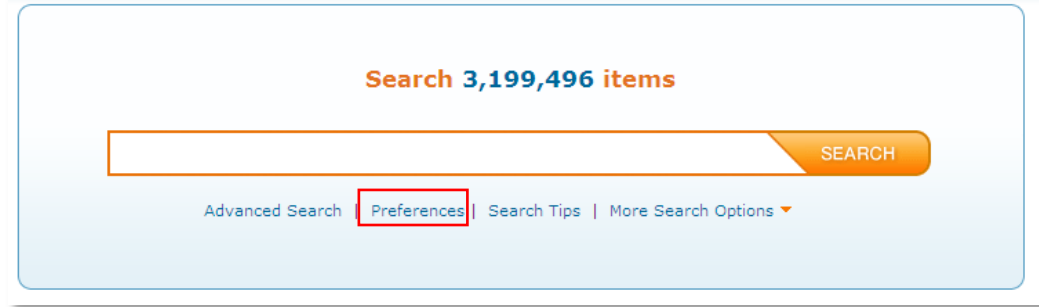

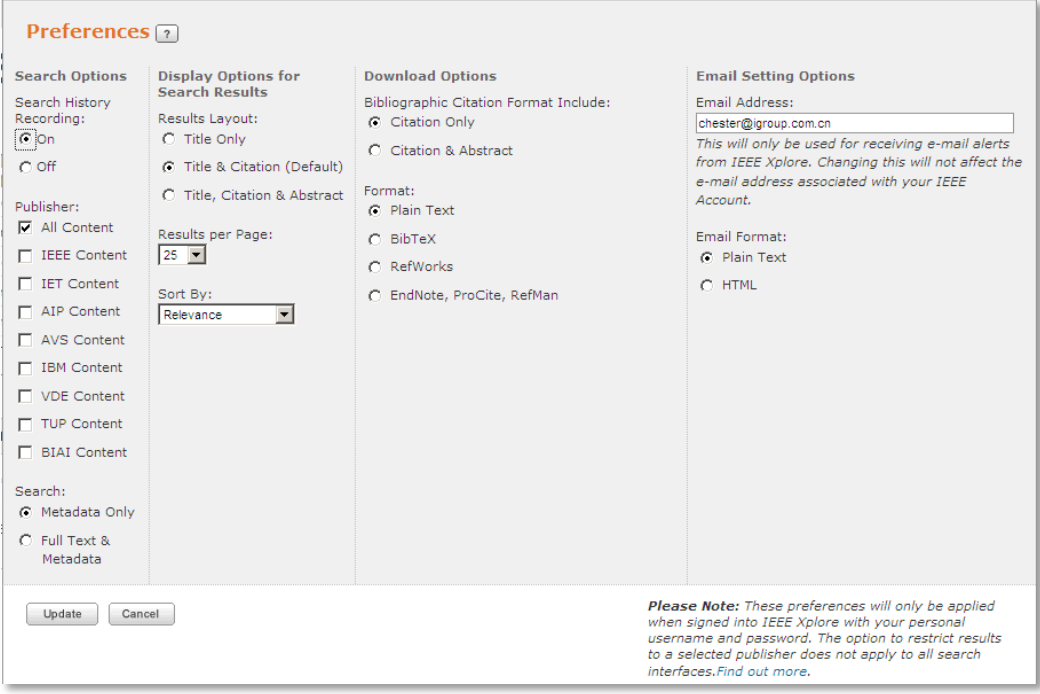

# 对检索内容进行更新提醒功能设置

■ 在检索结果页面点击"Set Search Alert"图标

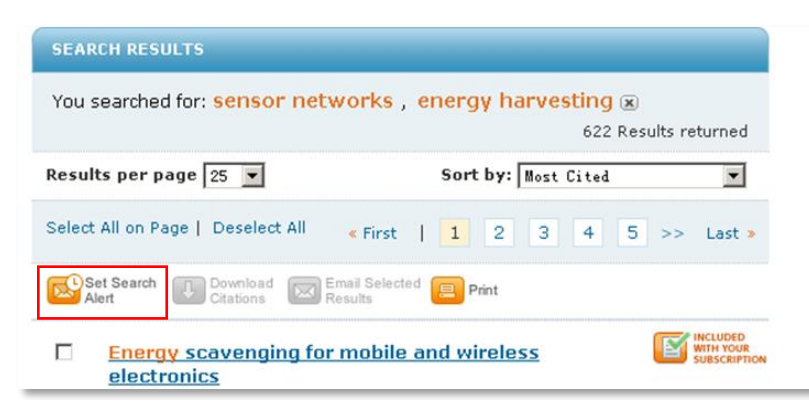

保存检索式,设置更新提醒功能  $\blacksquare$ 

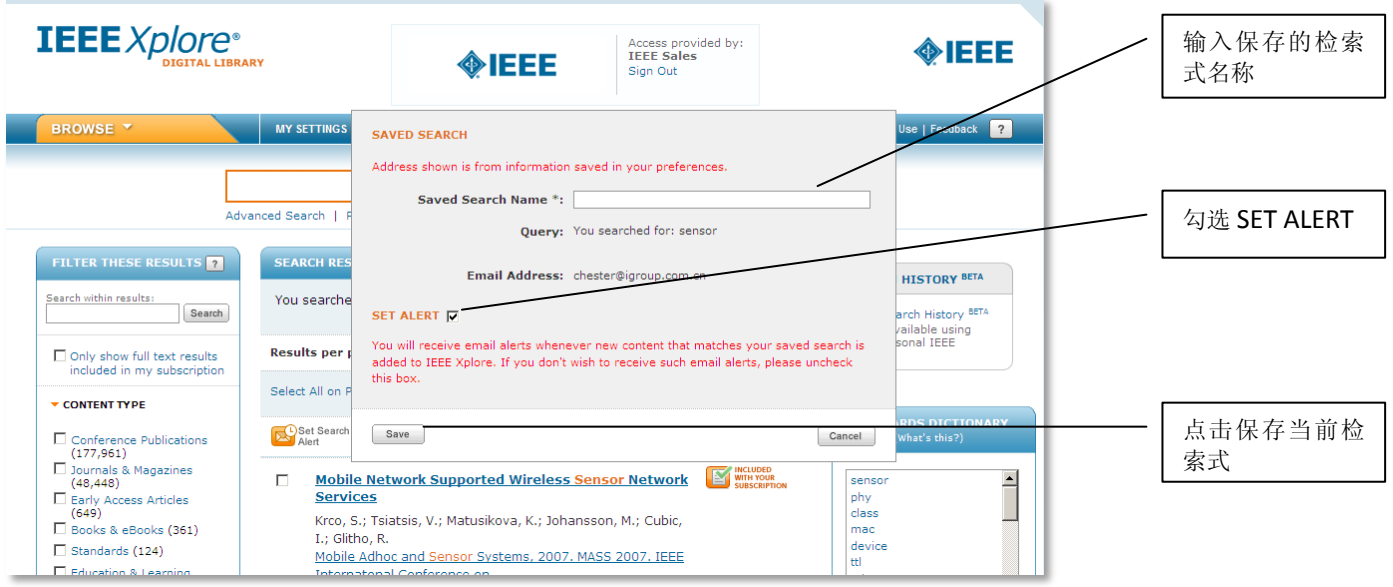

# 对订购期刊进行更新提醒功能设置

■ 选择菜单栏"MY SETTINGS"下的"Alerts"选项进入 ToC Alerts 页面

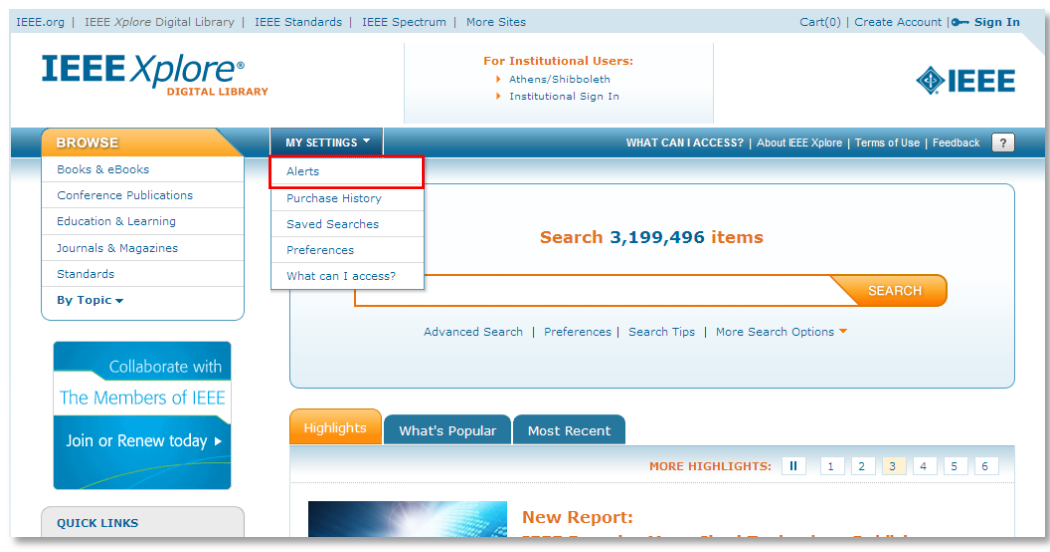

■ 勾选需要设置更新提醒功能的订购期刊,点击"Update"设置成功

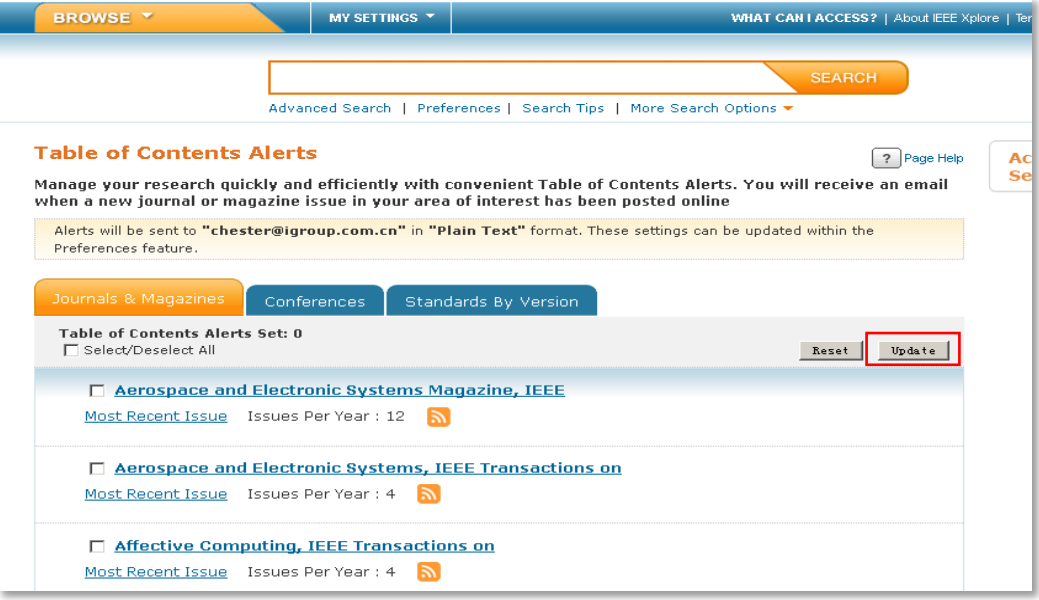